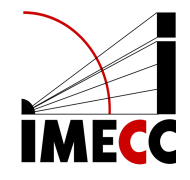

# ME613 - Análise de Regressão

Parte 13

Samara F. Kiihl - IMECC - UNICAMP

# **Regressão Não-Linear**

#### **Introdução**

 $Y_i = f(\mathbf{X}_i, \boldsymbol{\beta}) + \varepsilon_i$ 

em que  $\mathbf{X}_i$  é o vetor dos valores observados das variáveis preditoras para o  $i$ -ésimo caso:

$$
\mathbf{X}_{i p \times 1} = \begin{pmatrix} 1 \\ X_{i,1} \\ \vdots \\ X_{i,p-1} \end{pmatrix}
$$

e  $\beta$  o vetor de coeficientes.

No caso de regressão linear, temos que:

$$
f(\mathbf{X}_i, \boldsymbol{\beta}) = \mathbf{X_i}^T \boldsymbol{\beta}
$$

# **Introdução**

Regressão não-linear:

$$
Y_i = f(\mathbf{X}_i, \gamma) + \varepsilon_i
$$

Exemplos:

$$
Y_i = \gamma_0 \exp(\gamma_1 X_i) + \varepsilon_i
$$
  

$$
Y_i = \gamma_0 + \gamma_1 \exp(\gamma_2 X_i) + \varepsilon_i
$$
  

$$
Y_i = \frac{\gamma_0}{1 + \gamma_1 \exp(\gamma_2 X_i)} + \varepsilon
$$

# **Exemplo**

 $E(Y) = 100 - 50 \exp(-2X)$ 

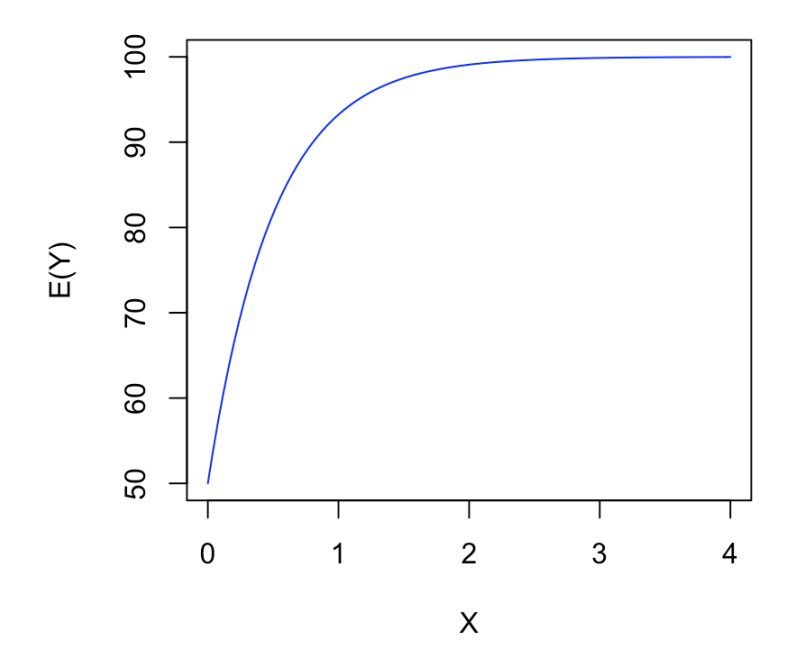

# Exemplo

$$
E(Y) = \frac{10}{1 + 20 \exp(-2X)}
$$

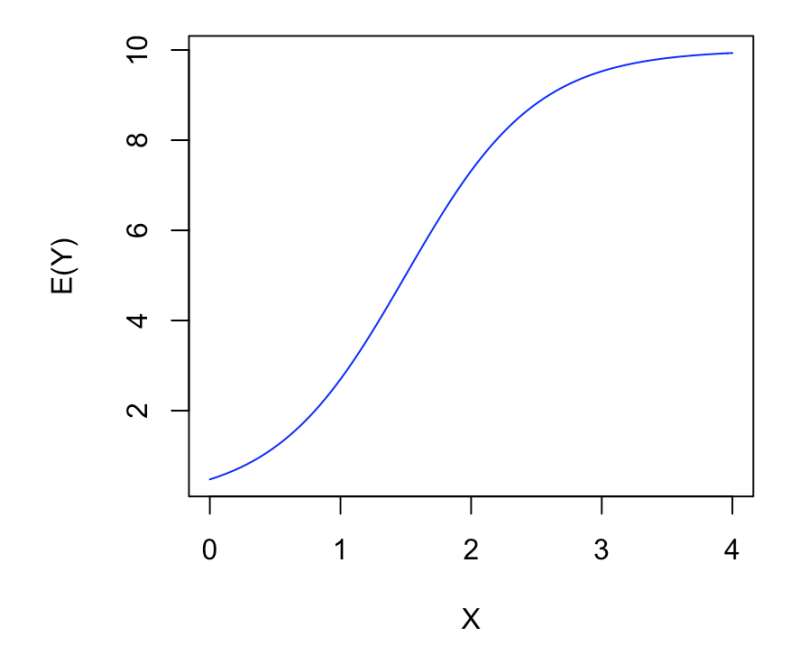

# **Exemplo**

 $E(Y) = 100 - 50 \exp(-2X)$ 

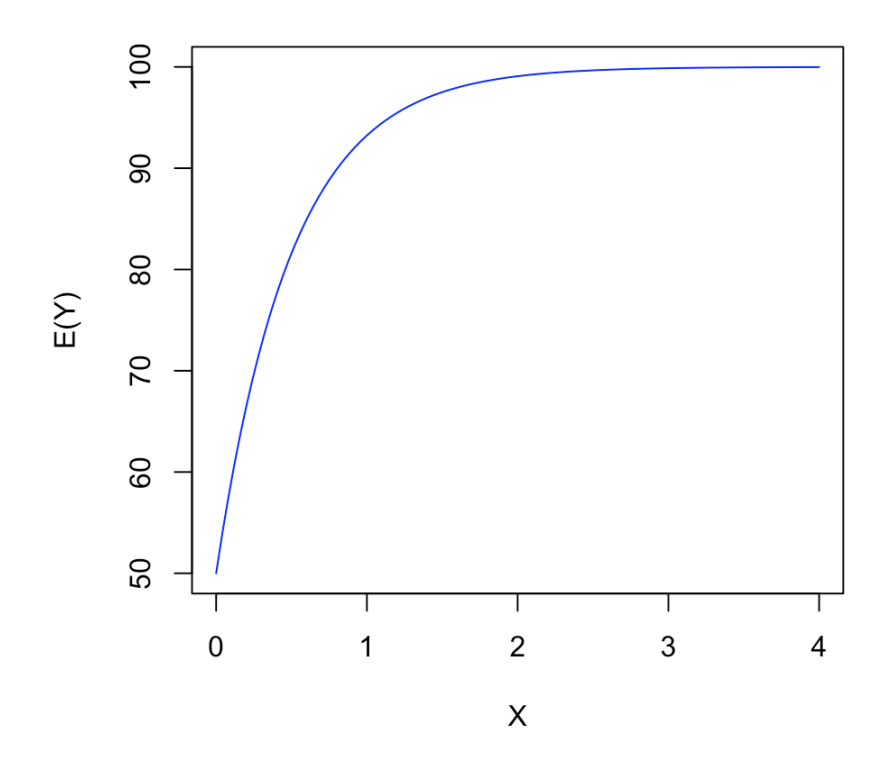

#### **Regressão Não-linear**

No caso linear, o número de parâmetros é igual ao número de elementos em  $\mathbf{X}_i$ , no caso não-linear não temos, necessariamente, esta relação.

$$
Y_i = f(\mathbf{X}_i, \gamma) + \varepsilon_i
$$

$$
\mathbf{X}_{i q \times 1} = \begin{pmatrix} X_{i,1} \\ \vdots \\ X_{i,q} \end{pmatrix}
$$

$$
\gamma_{p \times 1} = \begin{pmatrix} \gamma_0 \\ \gamma_1 \\ \vdots \\ \gamma_{p-1} \end{pmatrix}
$$

 $X$ : dias de hospitalização

Y: prognóstico

Modelo proposto:  $Y_i = \gamma_0 \exp(\gamma_1 X_i) + \varepsilon_i$ .

 $\hat{Y}_i = 58.6065 \exp(-0.03959X_i) + \varepsilon_i.$ 

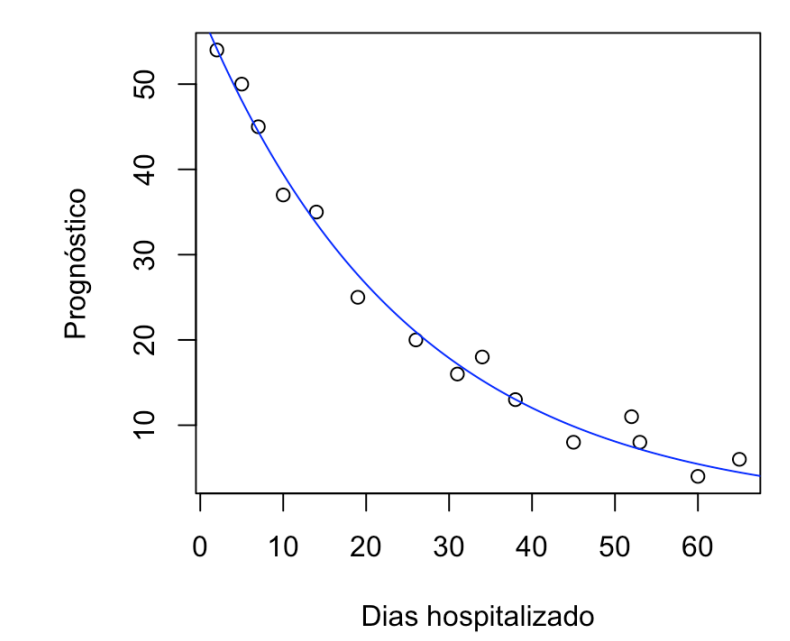

#### **Mínimos Quadrados**

Relembrando, no modelo linear simples:

$$
S = \sum_{i=1}^{n} \varepsilon_i^2 = \sum_{i=1}^{n} (Y_i - \beta_0 - \beta_1 X_i)^2
$$

No modelo não-linear:

$$
S = \sum_{i=1}^{n} [Y_i - f(\mathbf{X}_i, \gamma)]^2
$$

Queremos minimizar S com relação a  $\gamma_0, \gamma_1, \ldots, \gamma_{p-1}$ .

#### **Mínimos Quadrados**

$$
\frac{\partial S}{\partial \gamma_k} = \sum_{i=1}^n -2[Y_i - f(\mathbf{X}_i, \gamma)] \left[ \frac{\partial f(\mathbf{X}_i, \gamma)}{\partial \gamma_k} \right]
$$

Igualando as  $p$  derivadas parciais a zero e substituindo os parâmetros  $\gamma_k$  pelas estimativas  $g_k$ , temos as  $p$ equações normais:

$$
\sum_{i=1}^n Y_i \left[ \frac{\partial f(\mathbf{X}_i, \boldsymbol{\gamma})}{\partial \gamma_k} \right]_{\gamma = g} - \sum_{i=1}^n f(\mathbf{X}_i, g) \left[ \frac{\partial f(\mathbf{X}_i, \boldsymbol{\gamma})}{\partial \gamma_k} \right]_{\gamma = g} = 0 \quad k = 0, 1, \dots, p-1
$$

em que g é o vetor de estimativas por mínimos quadrados:

$$
\mathbf{g}_{p\times 1} = \begin{pmatrix} g_0 \\ g_1 \\ \vdots \\ g_{p-1} \end{pmatrix}
$$

$$
Y_i = \gamma_0 \exp(\gamma_1 X_i) + \varepsilon_i
$$
  

$$
f(\mathbf{X}_i, \gamma) = \gamma_0 \exp(\gamma_1 X_i)
$$
  

$$
\frac{\partial f(\mathbf{X}_i, \gamma)}{\partial \gamma_0} = \exp(\gamma_1 X_i)
$$
  

$$
\frac{\partial f(\mathbf{X}_i, \gamma)}{\partial \gamma_1} = \gamma_0 X_i \exp(\gamma_1 X_i)
$$

Equações normais:

$$
\sum_{i=1}^n Y_i \left[ \frac{\partial f(\mathbf{X}_i, \boldsymbol{\gamma})}{\partial \gamma_k} \right]_{\gamma = \mathbf{g}} - \sum_{i=1}^n f(\mathbf{X}_i, \mathbf{g}) \left[ \frac{\partial f(\mathbf{X}_i, \boldsymbol{\gamma})}{\partial \gamma_k} \right]_{\gamma = \mathbf{g}} = 0 \quad k = 0, 1
$$

Temos:

$$
\sum_{i=1}^{n} Y_i \exp(g_1 X_i) - \sum_{i=1}^{n} g_0 \exp(g_1 X_i) \exp(g_1 X_i) = 0
$$
  

$$
\sum_{i=1}^{n} Y_i g_0 X_i \exp(g_1 X_i) - \sum_{i=1}^{n} g_0 \exp(g_1 X_i) g_0 X_i \exp(g_1 X_i) = 0
$$

Simplificando:

$$
\sum_{i=1}^{n} Y_i \exp(g_1 X_i) - g_0 \sum_{i=1}^{n} \exp(2g_1 X_i) = 0
$$
  

$$
\sum_{i=1}^{n} Y_i X_i \exp(g_1 X_i) - g_0 \sum_{i=1}^{n} X_i \exp(2g_1 X_i) = 0
$$

As equações normais não são lineares com relação a  $g_0$  e  $g_1$  e não possuem solução com forma fechada. Métodos numéricos devem ser empregados para obter a solução.

 $m \le -nls(Y \sim gamma0*exp(gamma1*X)$ ,data=dados,start=list(gamma0=56.6646,gamma1=-0.03797)) summary(m)\$coef

## Estimate Std. Error t value Pr(>|t|) ## gamma0 58.6065313 1.472159424 39.80991 5.699631e-15 ## gamma1 -0.0395864 0.001711292 -23.13246 6.013445e-12

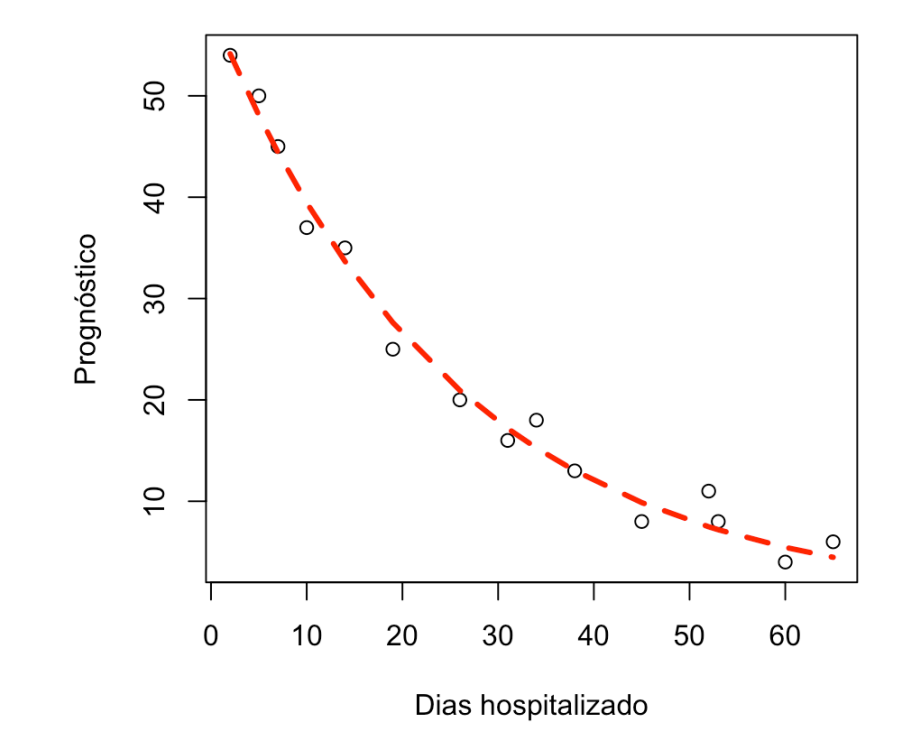

Para obter os valores iniciais, note que podemos linearizar:

 $\log_e \gamma_0[\exp(\gamma_1 X_i)] = \log_e \gamma_0 + \gamma_1 X_1$ 

$$
Y_i^* = \beta_0 + \beta_1 X_i + \varepsilon_i
$$

em que  $Y_i^* = \log_e Y_i$ ,  $\beta_0 = \log_e \gamma_0$  e  $\beta_1 = \gamma_1$ .

modeloL  $\leftarrow$  lm(log(Y)  $\sim$  X,data=dados) summary(modeloL)\$coef

## Estimate Std. Error t value Pr(>|t|) ## (Intercept) 4.03715887 0.084103145 48.00247 5.081672e-16  $\#$  X -0.03797418 0.002284209 -16.62465 3.857871e-10 ̂̂

$$
g_0^{(0)} = \exp(\hat{\beta}_0) = 56.665 \text{ e } g_1^{(0)} = \hat{\beta}_1 = -0.038.
$$

### **Leitura**

- Applied Linear Statistical Models: Seções 13.1-13.4. **·**
- Draper & Smith [Applied Regression Analysis](http://onlinelibrary.wiley.com/book/10.1002/9781118625590): Capítulo 24. **·**
- [Nonlinear Regression and Nonlinear Least Squares in R](https://socserv.socsci.mcmaster.ca/jfox/Books/Companion/appendix/Appendix-Nonlinear-Regression.pdf) **·**